## Home Networking

What ?

Why ?

How ?

November - 2016

**Dave Botherway** 

#### Home Networking - What ?

Connecting any 'Computer-type' devices
PCs, Tablets, Phones, GPS
Smart TV, Smart Watches, Fitbit-type devices
Printers, Modems, Routers, Network Storage
Keyboards, Mouse, Remote Controllers etc

### Home Networking - Why ?

Access / Share files

Across two PCs, Phone ex PC, Smart TV / Media Centre Remote Access - from any Internet point . . (not tonight)

- Transfer Data
  - Phone (or Camera) to PC, PC to Network Storage
  - Share Peripherals
    - Printer, Network Storage, Internet Access

#### Home Networking - How ?

Connectivity ? Distance ?

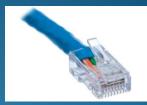

Sneakernet - USB stick, distance = as needed . .

- Ethernet Cable ('Blue', rj45 plug) 100m Cat-5, 200m Cat-6
- Wi-Fi Wireless Connection 50m ? Confusion with 3 or 4 G ?
  - -- other means outside tonight's agenda --
- BlueTooth 10m (between Paired devices)
  - Infra Red / Radio Frequency 25m line-of-sight (usually)

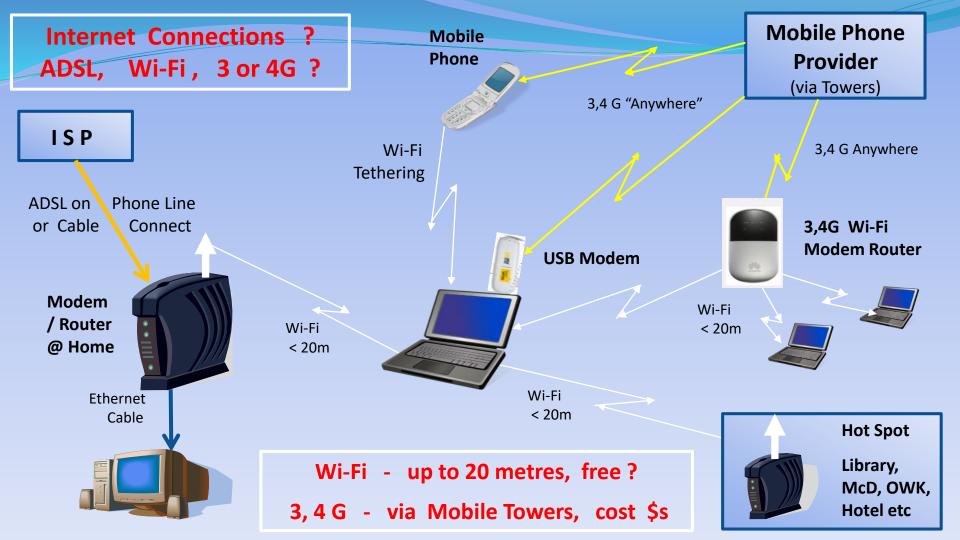

#### Simple Home Network

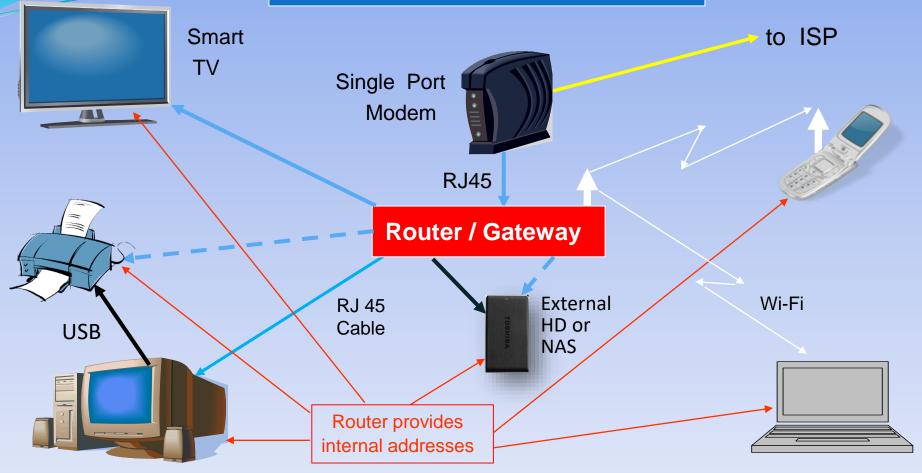

#### **Home Network Achievements**

- Shared Internet Access
  - Blue Cable to PC and TV, Wi-Fi to Laptop and Phone Saves dramatically on phone's data allowance
- Shared Data
  - Network Attached Storage (NAS) via USB or Ethernet
  - Data shared across NAS and PCs, Laptop, and Phone
  - TV can show Pictures, Video and Music from PCs or NAS
  - Smart TV can access Internet directly
- Shared Peripherals
  - Laptop can access printer (either via PC or Router)

#### Home Networking - How ?

- Setup Connectivity
  - Multi-Port Router (preferably with Wi-Fi)
  - Ethernet Cable (blue, rj45) to fixed devices
  - Router setup as DHCP Host, Devices to use DHCP

ie. Router provides local network addresses

- Router setup for Wi-Fi change default admin & user passwords
- Wi-Fi setup on Portable devices Laptop, Phone etc

#### Home Networking - How ?

Test Connectivity

On PC, look at File Explorer / Network to see other devices

Two Options

 Home Group – Windows feature, single Password, automated sharing of media and printers
 Selective File Sharing and Printer ?

#### Home Group option

- Simpler option for Windows PCs, provides auto sharing of media directories
- Limited sharing with Apple and Android devices
- Provides DLNA media sharing function for TVs etc

- Distributed Living Network Alliance –

Also UPnP (Universal Plug and Play)

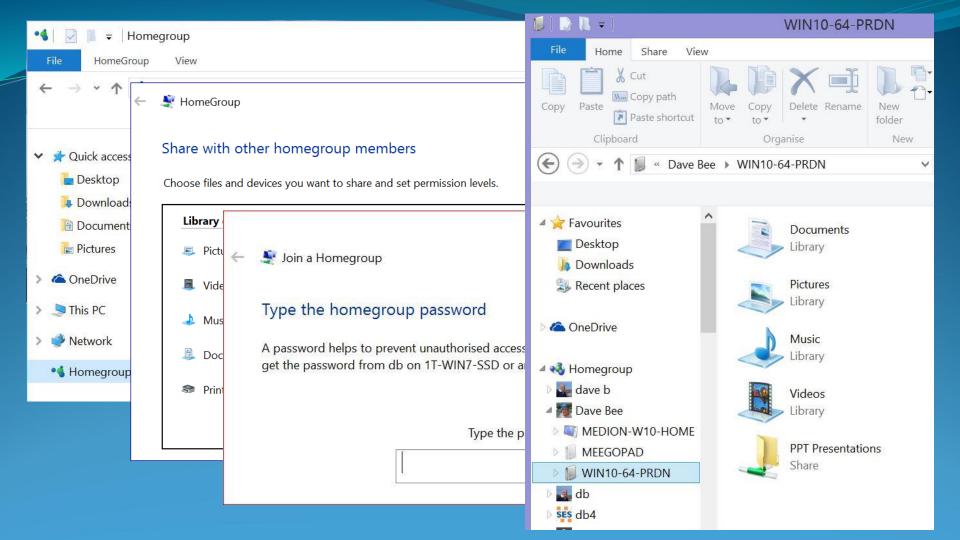

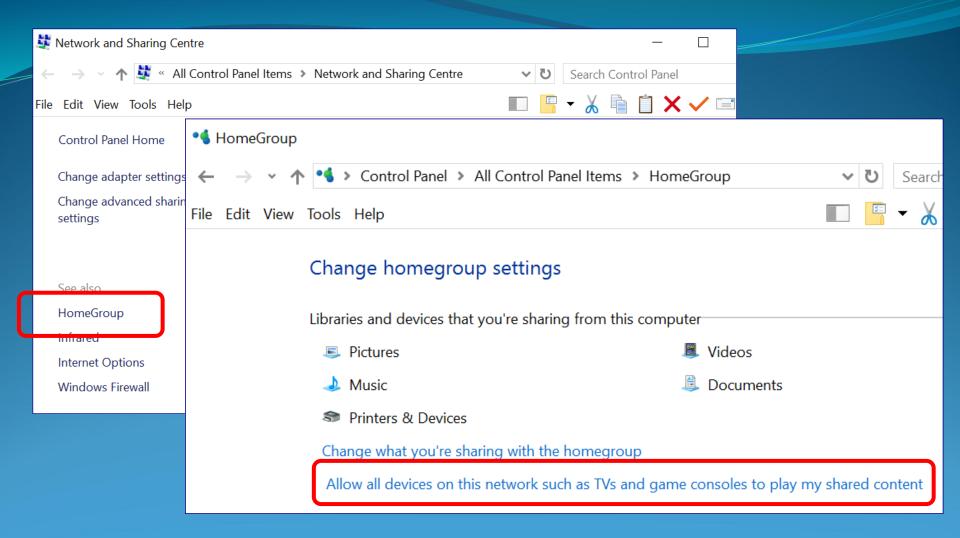

## File Sharing Option

• Test Connectivity

On PC, look at File Explorer / Network to see other devices

- Arrange File and Printer Sharing
  - Decide on Directories / Files to be shared on each device
  - File Explorer, select files, Rt Click -> Properties, Share with . Select Users (at home, usually everyone)
  - For Printer, go to Control Panel / Printers / Printer Properties / Share With . . .

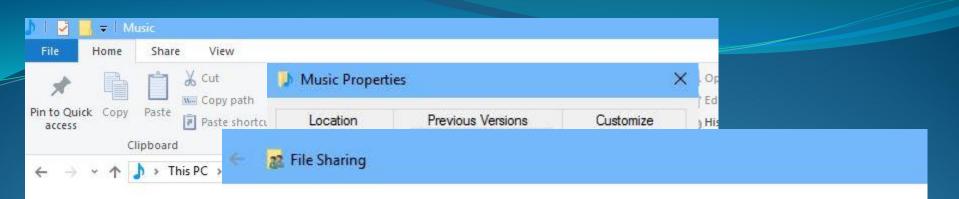

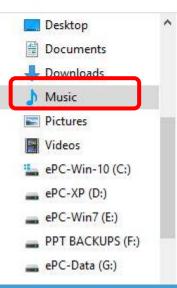

#### Choose people to share with

Type a name and then click Add, or click the arrow to find someone.

| Name                                        | Permission Level                |  |  |
|---------------------------------------------|---------------------------------|--|--|
| 🙎 dave b (dave_be2@hotmail.com)             | Read/Write ▼<br>Read ▼<br>Owner |  |  |
| 🤱 daveb@melbpc.org.au (daveb@melbpc.org.au) |                                 |  |  |
| alb                                         |                                 |  |  |
| 😤 Everyone                                  | Read/Write 🔻                    |  |  |

|                                                                                                    |                                                                                                    |                        |   |                                                  | -                  |  |  |
|----------------------------------------------------------------------------------------------------|----------------------------------------------------------------------------------------------------|------------------------|---|--------------------------------------------------|--------------------|--|--|
| 学   🔁 📕 🗢   Network                                                                                                    |                                                                                                    |                        |   |                                                  |                    |  |  |
| File Network View                                                                                                    |                                                                                                    |                        |   |                                                  |                    |  |  |
|                                                                                                    |                                                                                                    |                        |   |                                                  |                    |  |  |
| $\leftarrow$ $\rightarrow$ $\checkmark$ $  =   EEPC-WIN10$                                                                   |                                                                                                    |                        |   |                                                  |                    |  |  |
| File Home Share View                                                                                                    |                                                                                                    |                        |   |                                                  |                    |  |  |
| $\rightarrow$ $\sim$ Data-1 $\leftarrow$ $\rightarrow$ $\sim$ $\sim$ $\sim$ $\sim$ $\sim$ $\sim$ $\sim$ $\sim$ $\sim$ $\sim$ |                                                                                                    |                        |   |                                                  |                    |  |  |
| > 🥪 H                                                                                                    | d-1 File Home Share View                                                                                                    |                        |   |                                                  |                    |  |  |
| > 🥪 Sy                                                                                                    |                                                                                                    |                        |   |                                                  |                    |  |  |
| > RAMD Data-1T                                                                                                    |                                                                                                    |                        |   |                                                  |                    |  |  |
|                                                                                                    | well Automation Automation Automatio Automation Automation Automation Automation Automation Automat |                        |   |                                                  |                    |  |  |
| 🗸 🇳 Net                                                                                                    | 🥌 System                                                                                                    | 🥌 Data-1T (G:)         | ^ | Name                                             | Date modified      |  |  |
| > 🧢 BF                                                                                                    |                                                                                                    | 🥌 Hold-1T (K:)         |   | 🚔 Air Traffic Controller's Dinner Speech.mp3     | 7/05/2009 8:26 PM  |  |  |
| > 🤳 EE                                                                                                    | EPC-                                                                                                    | 🥌 System Reserved (Q:) |   | A Dreaming Of NZ (Hayley Westenra).mp3           | 4/04/2012 1:02 PM  |  |  |
| > 🤳 W                                                                                                    | 'IN1C 🛛 🍼 Network                                                                                                    | 🥪 RAMDISK (Z:)         |   | 📥 John Denver & Placido Domingo - Perhaps Lov    | 17/02/2012 4:35 PM |  |  |
| > 🗢 W                                                                                                    | IN10 📃 😓 BRCM-L                                                                                                    | 🗳 Network              |   | 🛓 Pokarekare Ana-AirNZ.mp3                       | 20/11/2013 1:06 PM |  |  |
|                                                                                                    | EEEPC-\                                                                                                    |                        |   | 📥 shrek-hallelujah.mp3                           | 6/06/2009 5:22 PM  |  |  |
|                                                                                                    |                                                                                                    |                        |   | 📥 Sibelius - Karelia Suite- 3- Alla marcia.mp3   | 1/02/2000 12:24 AM |  |  |
|                                                                                                    | 🧢 WIN10-                                                                                                    | ~                      |   | 📥 Sibelius - Karelia Suite op 11.mp3             | 22/05/2009 5:08 PM |  |  |
|                                                                                                    |                                                                                                    | 🧢 WIN10-64-DEV         |   | 📥 Silent Night - Willy Nelson.mp3                | 21/04/2012 8:29 PM |  |  |
|                                                                                                    |                                                                                                    | SWIN10-64-PRDN         |   | 🛓 Tchaikovsky - 1812 Overture (John Williams con | 21/04/2012 8:29 PM |  |  |

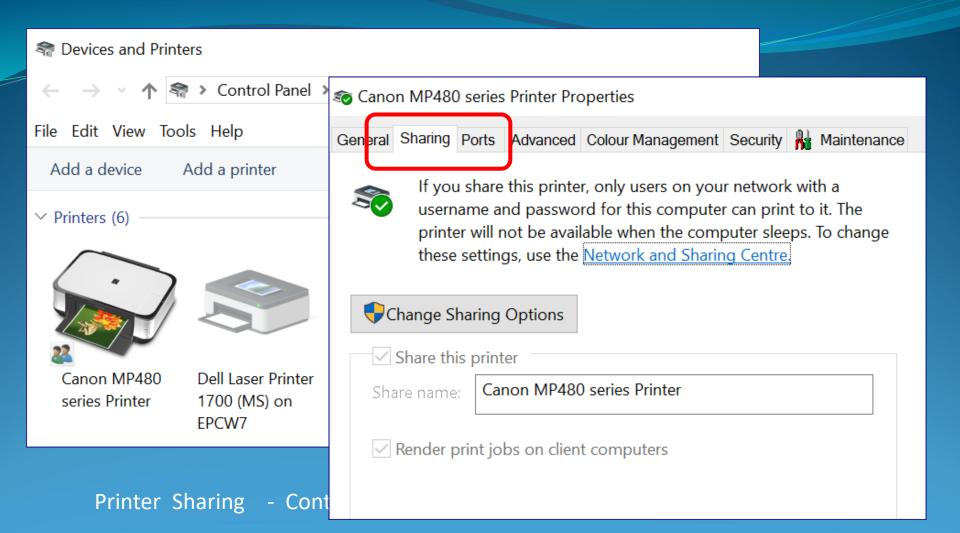

#### Security Comparisons

• Home Group

Other PCs need 8ch Home Group psw for access Then open to anyone who can logon to that PC

- File Sharing . . .
  - Users on other device(s) each need assigned access
  - Setup at either Directory or individual file levels
  - Can then control which Users have access, R only or R/W
  - Can use "Everyone" where lesser security needed

#### File Synchronisation

Automatic Windows methods

One Drive in Cloud - create sync file on PCs etc

- Third party Controlled . . .
  - Free File Sync both Real Time and user Controlled
  - My favourite for syncing Eudora Mail from main PC to development PC, two laptops and a Stick PC
  - FFS can also sync to Apple and Linux (no Android ?)
  - Has a Real-Time Option not used by me . .

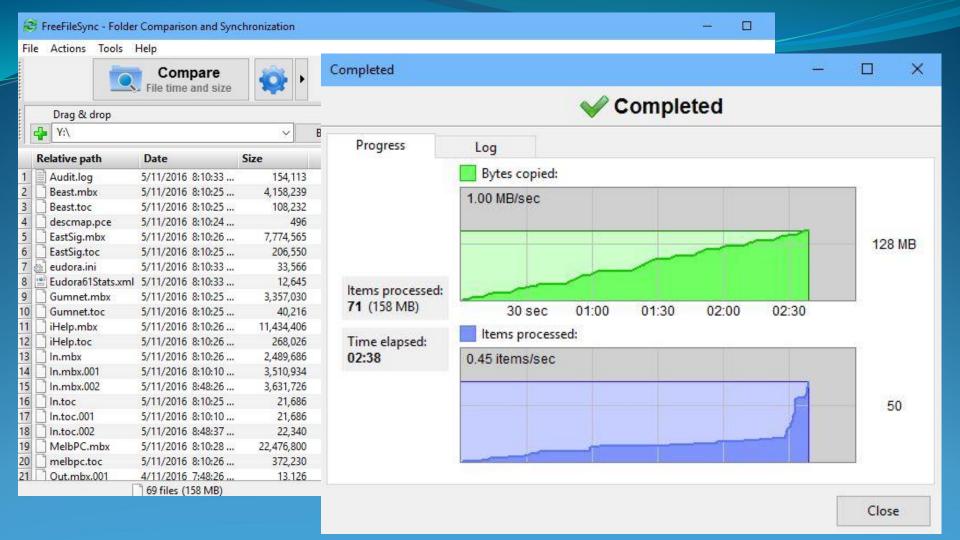

Demonstration

## Some Issues

- Media Centre bridge for older TVs (ie. not Smart)
- DLNA option useful for TVs (or Media Centres)
- Easiest if common user logons across PCs
- Care needed if allowing external Read/Write access
  - Be sure to change default passwords on Wi-Fi routers !

# Summary

- Home Networking -> Ideal for Multiple devices
- Especially for shared Internet and TV integration
- Assistance available Forums, YouTube, MelbPC-MHE
- Seems initially complex, but easy learning

.... Try it ....

# Questions ?

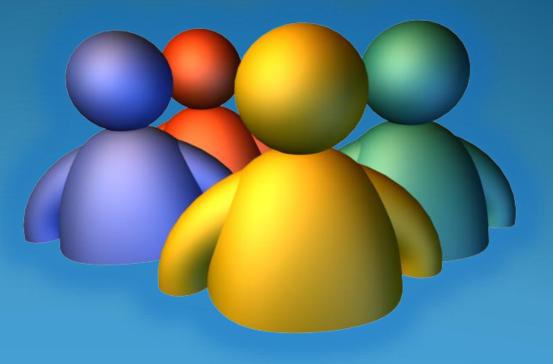